## **Demandes**

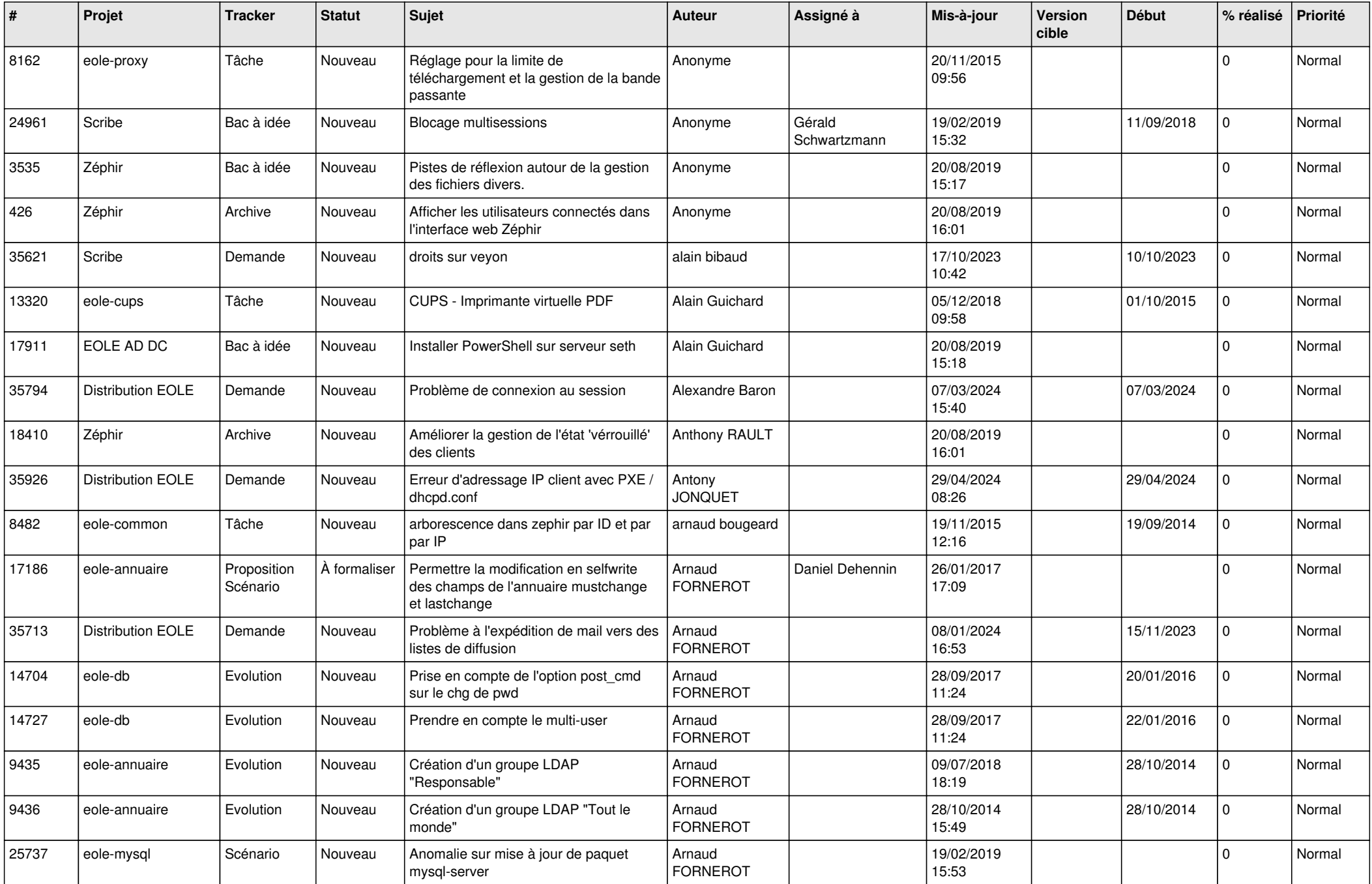

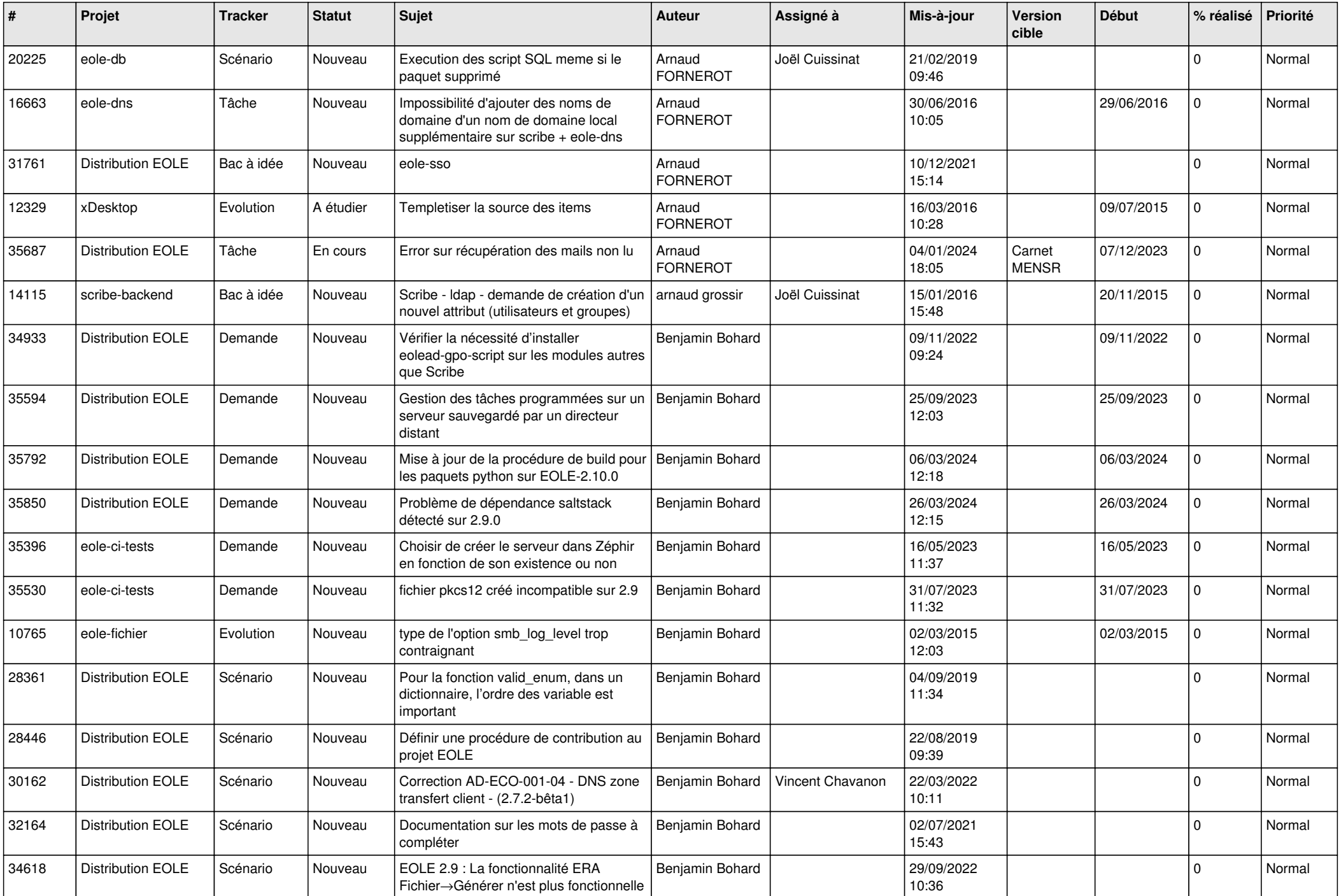

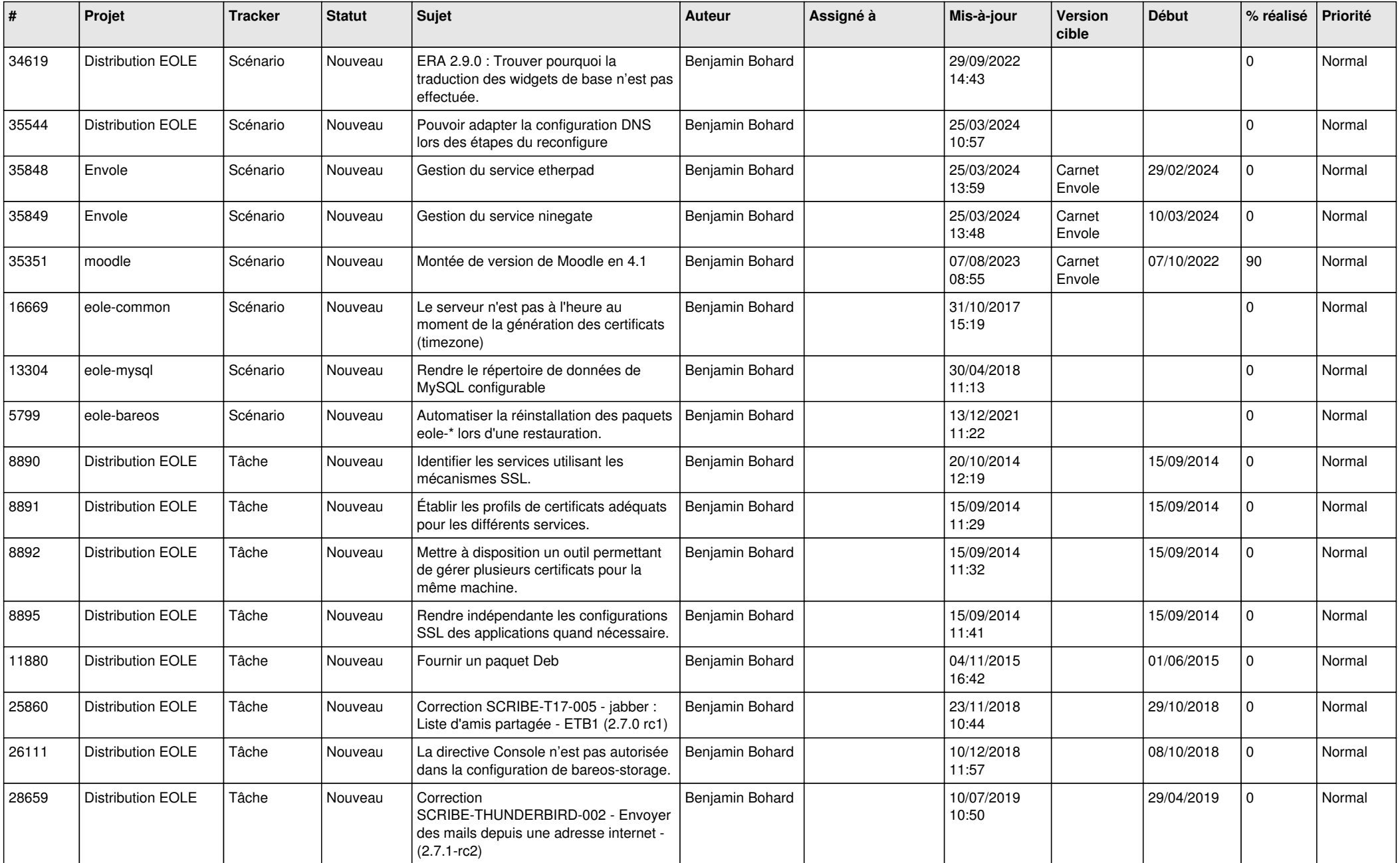

![](_page_3_Picture_543.jpeg)

![](_page_4_Picture_624.jpeg)

![](_page_5_Picture_644.jpeg)

![](_page_6_Picture_562.jpeg)

![](_page_7_Picture_547.jpeg)

![](_page_8_Picture_533.jpeg)

![](_page_9_Picture_586.jpeg)

![](_page_10_Picture_568.jpeg)

![](_page_11_Picture_553.jpeg)

![](_page_12_Picture_553.jpeg)

![](_page_13_Picture_627.jpeg)

![](_page_14_Picture_603.jpeg)

![](_page_15_Picture_612.jpeg)

![](_page_16_Picture_616.jpeg)

![](_page_17_Picture_649.jpeg)

![](_page_18_Picture_641.jpeg)

![](_page_19_Picture_612.jpeg)

![](_page_20_Picture_623.jpeg)

![](_page_21_Picture_620.jpeg)

![](_page_22_Picture_685.jpeg)

![](_page_23_Picture_794.jpeg)

![](_page_24_Picture_531.jpeg)

![](_page_25_Picture_553.jpeg)

![](_page_26_Picture_547.jpeg)

![](_page_27_Picture_650.jpeg)

![](_page_28_Picture_250.jpeg)

**...**